# DMX Wireless Transceiver - Bedienungsanleitung

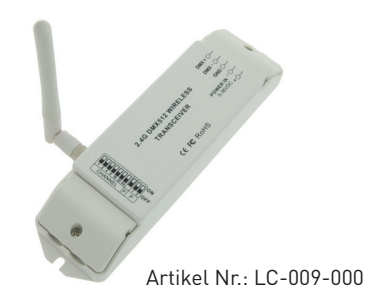

#### 1. Produktinformation

Der Transceiver ist ein leistungsfähiger DMX 512 Wireless-Transceiver, der das DMX-512-Protokoll in Form von Funkübertragung überträgt und ersetzt somit die langjährig verwendeten Kabelübertragung. Keine Zeitverzögerung im Prozess der Datenübertragung, in Echtzeit mittels 2.4G ISM-Frequenz. Es kann mittels Jumper auf einen Sender oder einem Empfänger, oder mehrere Empfänger (Support Point to Point, Point to Multipoint) eingestellt werden. Ein Sender kann mehrere Empfänger ansteuern, solange beim Sender und Empfänger dieselbe Frequenz eingestellt wird.

#### 2. Leistungsparameter

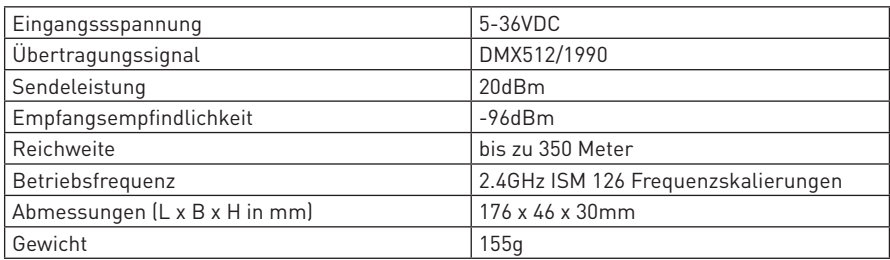

#### 3. Basisinformationen

- 1. Betriebsspannung 5-36VDC
- 2. Kablloser leistungsstarker DMX Sendeempfänger welcher im Standard DMX512 Protokoll Daten übermittelt. Für das Übermitteln der Daten stehen 126 unterschiedliche Kanäle und 4 verschiedene Sendeleistungen zu Verfügung.
- 3. Verstärkung und Verteilung des DMX512/1990 Signals bei längeren Übertragungsdistanzen.
- 4. Gerät kann mittels Jumper als Sender oder Empfänger definiert werden. Somit werden immer mindestens 2 Einheiten benötigt, 1 Sender und 1 Empfänger. Es können aber auch mehrere Empfänger einem Sender zugeordnet werden.
- 6. verfügt über eine Selbsttestmodus, wenn für die drahtlose Verbindung ein Qualitätstest oder ein Installationstest erforderlich ist.
- 5. Zusatzschutz bei Fehlverkabelungen am DMX Eingang

### 4. Bedienungsanleitung

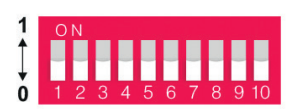

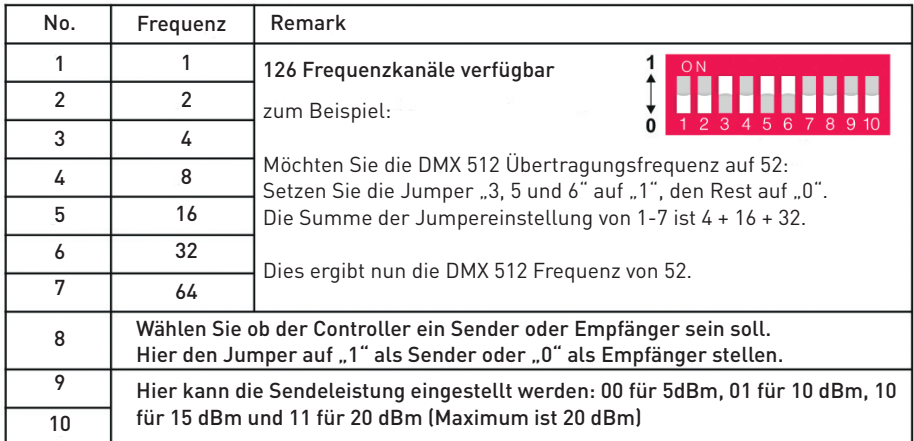

#### 4. Sicherheitswarnungen

4.1. Dieser Controller darf nicht in stark magnetisierenden und Hochspannungsfeldern installiert

werden.

4.2. Um Beschädigung des Controllers sowie einen Brand durch Kurzschluß zu vermeiden, schliessen Sie das Gerät gemäß Anleitung an.

4.3. Bitte montieren Sie den Controller immer an einer gut belüfteten Stelle, um Überhitzungen zu vermeiden.

4.4. Kontrollieren Sie ob das Netzteil zum Controller und zu den LEDs passen.

4. Schliessen Sie keine Kabeln an die unter Spannung stehen. Überprüfen Sie ob Sie alles richtig angeschlossen haben um so einen Kurzschluß oder andere Fehlerquellen beim Einschalten zu vermeiden.

5. Bitte öffnen Sie nicht die Abdeckung um selbst Reparaturen am Controller vorzunehmen. Diese Anleitung ist nur für dieses Model gültig. Weitere Updates sind Änderungen vorbehalten.

### 5. Abmessungen

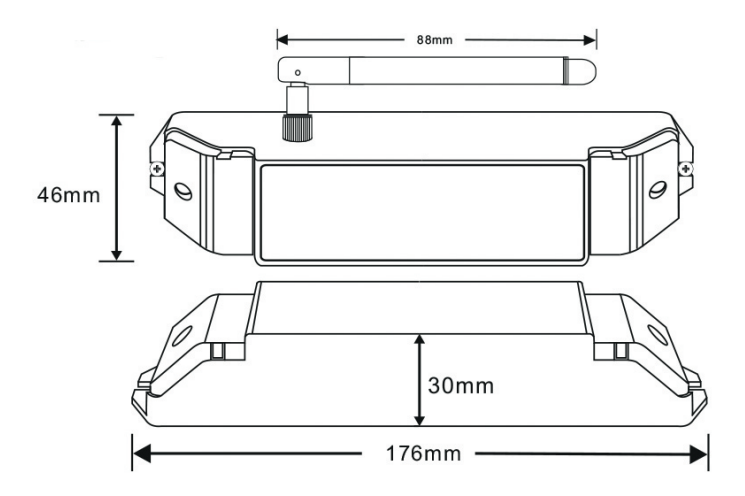

6. Anschlussdiagramm

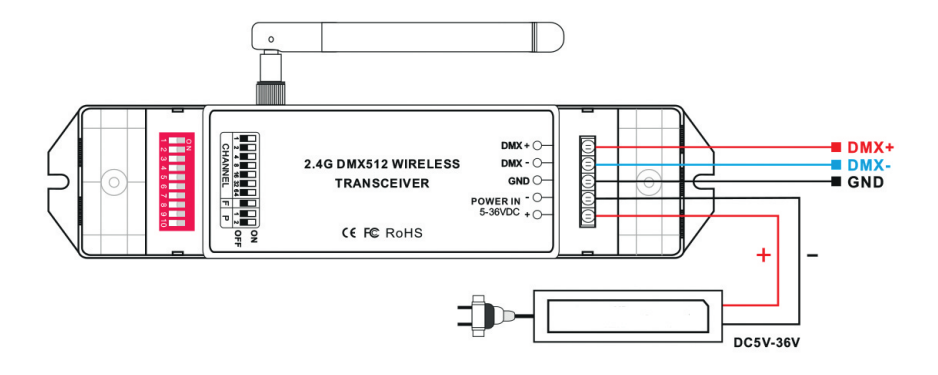

### 7. System Diagramm

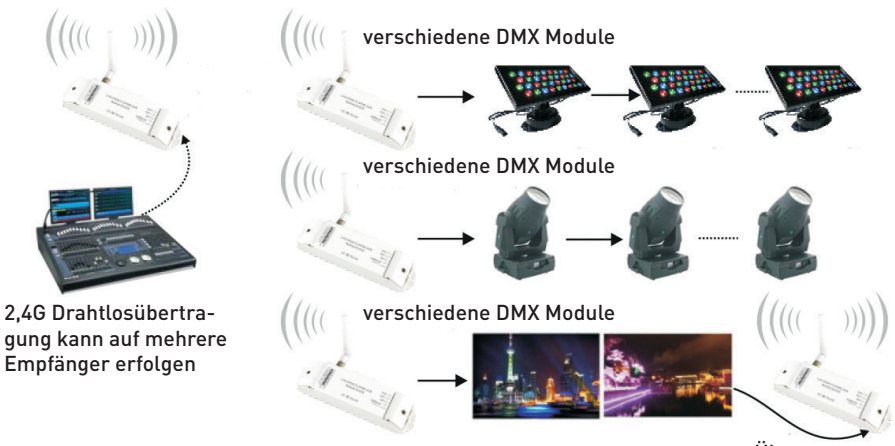

Übertragung

## 8. Behebung möglicher Fehlerquellen

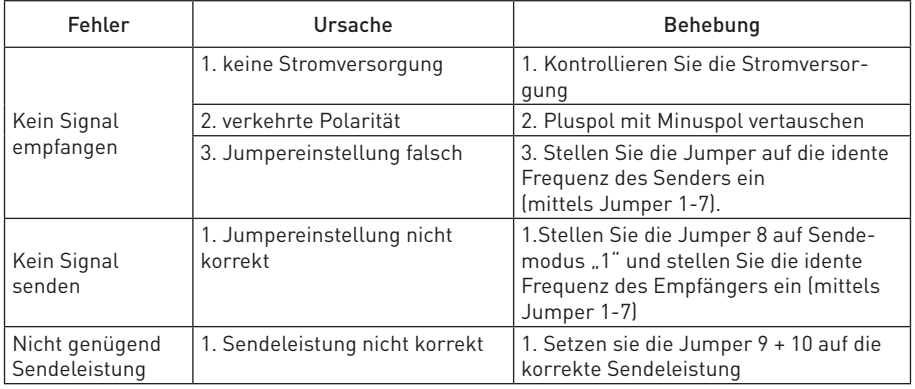